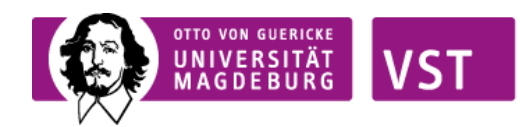

Absender *:*

Dienststelle: Telefon: *E-Mail:* Aktuell tätig als:

Otto-von-Guericke-Universität Magdeburg Fakultät für Verfahrens- und Systemtechnik Dekanat PSF 4120 39016 Magdeburg

Datum:

## Antrag auf Eröffnung eines Habilitationsverfahrens

Spektabilität,

gemäß der Habilitationsordnung der Fakultät für Verfahrens- und Systemtechnik beantrage ich hiermit die Eröffnung des Habilitationsverfahrens.

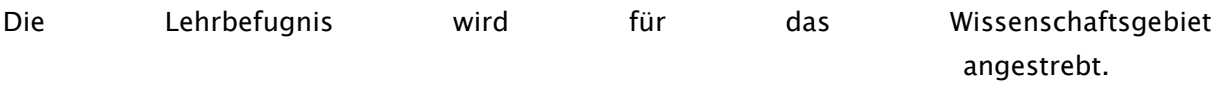

Die Anlagen und Nachweise gemäß §§ 2 und 4 (2) der Habilitationsordnung sind beigefügt. Für eventuelle Rückfragen stehe ich Ihnen jederzeit gern zur Verfügung.

Hochachtungsvoll

(Unterschrift)

Anlagen (s. Checkliste zur Eröffnung eines Habilitationsverfahrens)

## Checkliste zur Eröffnung eines Habilitationsverfahrens

Dem formlosen Antrag (Muster) auf Eröffnung des Habilitationsverfahrens sind folgende Unterlagen beizufügen:

1. 4 Exemplare der Habilitationsschrift (Buchbindung) und 1 elektronische Version (CD-Rom)

(3 Gutachter + 1 Vorsitzender = 4 Exemplare)

- 2. Schriftliche Erklärung auf selbständige Arbeit (Selbständigkeitserklärung) (separat)
- 3. Schriftliche Erklärung über frühere Habilitationsgesuche (separat)
- 4. Zusammenfassung der Habilitationsschrift in deutscher und englischer Sprache (muss am Anfang der Habilitationsschrift enthalten sein) (separat)
- 5. Polizeiliches Führungszeugnis (nicht älter als 6 Monate) (separat)
- 6. Tabellarischer Lebenslauf (unterschrieben) (in jeder Habilitationsschrift als Abschluss) (separat)
- 7. Beglaubigte Nachweise über Erfüllung der Zulassungsvoraussetzungen gem. § 2 der Habilitationsordnung (separat)
- 8. Nachweis der Lehrtätigkeit/Lehrveranstaltungen (separat)
- 9. Publikationsverzeichnis (separat)
- 10. Thema des Vortrags für das Habilitationskolloquium (separat)
- 11. 3 Themenvorschläge für die öffentliche Vorlesung (separat).
- 12. 3 Gutachtervorschläge + 2 Vorschläge für Mitglieder der Kommission (separat – Adressen, E-Mail, Telefonnummern müssen komplett aufgeführt werden)
- 13. Registrierung als Habilitierende/r gemäß Hochschulstatistikgesetz (HStatG).